## $\mathsf{A}$

## Warning

Make sure that the inverter and the battery pack is turned off before connecting the battery pack to the inverter (Refer to Pic.1)

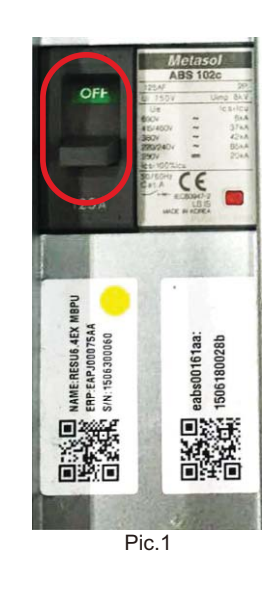

## **SOP of LG Battery Installation**

B

To connect the cables coming from the inverter to the LG battery pack, take the following steps.

Remove the top cover. Hold both sides of the top cover and pull it upwards. (Refer to Pic.2)

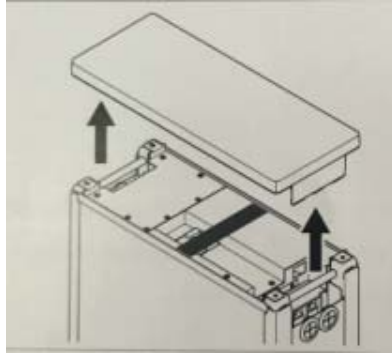

Pic.2

 $\overline{C}$ Connect the power cables to the terminal block through the grommet (Refer to Pic.3)

a) Remove the terminal cover plate, which is placed over the terminal block to protect it.

b) Plug the metal part into the battery R-type terminal (25-8) which in Cable Accessories for LG Battery, then crimp the terminal to make sure it is fastened

c) Restore the battery terminal cover plate.

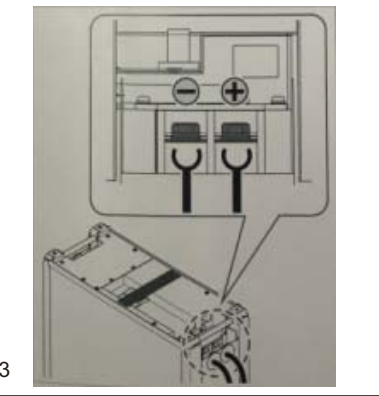

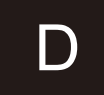

a) Cut off the plastic skin of the cable,

b) Put the cable through the inverter terminal cover plate

c) Plug the metal part into the battery R-type terminal (25-8) which in GoodWe accessories box, then crimp the terminal to make sure it is fastened

d) Connect the power cable to the terminal block of the hybrid inverter and restore the inverter terminal cover plate. (Refer to Pic.4)

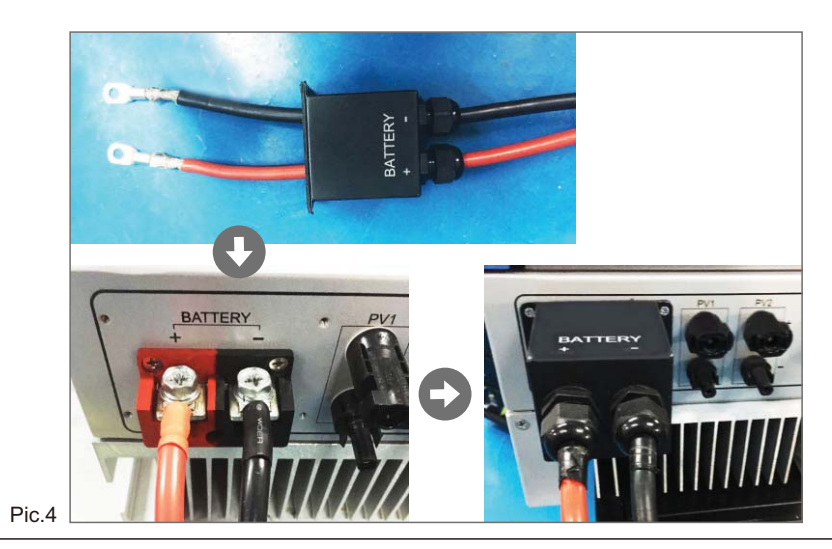

Pic.3

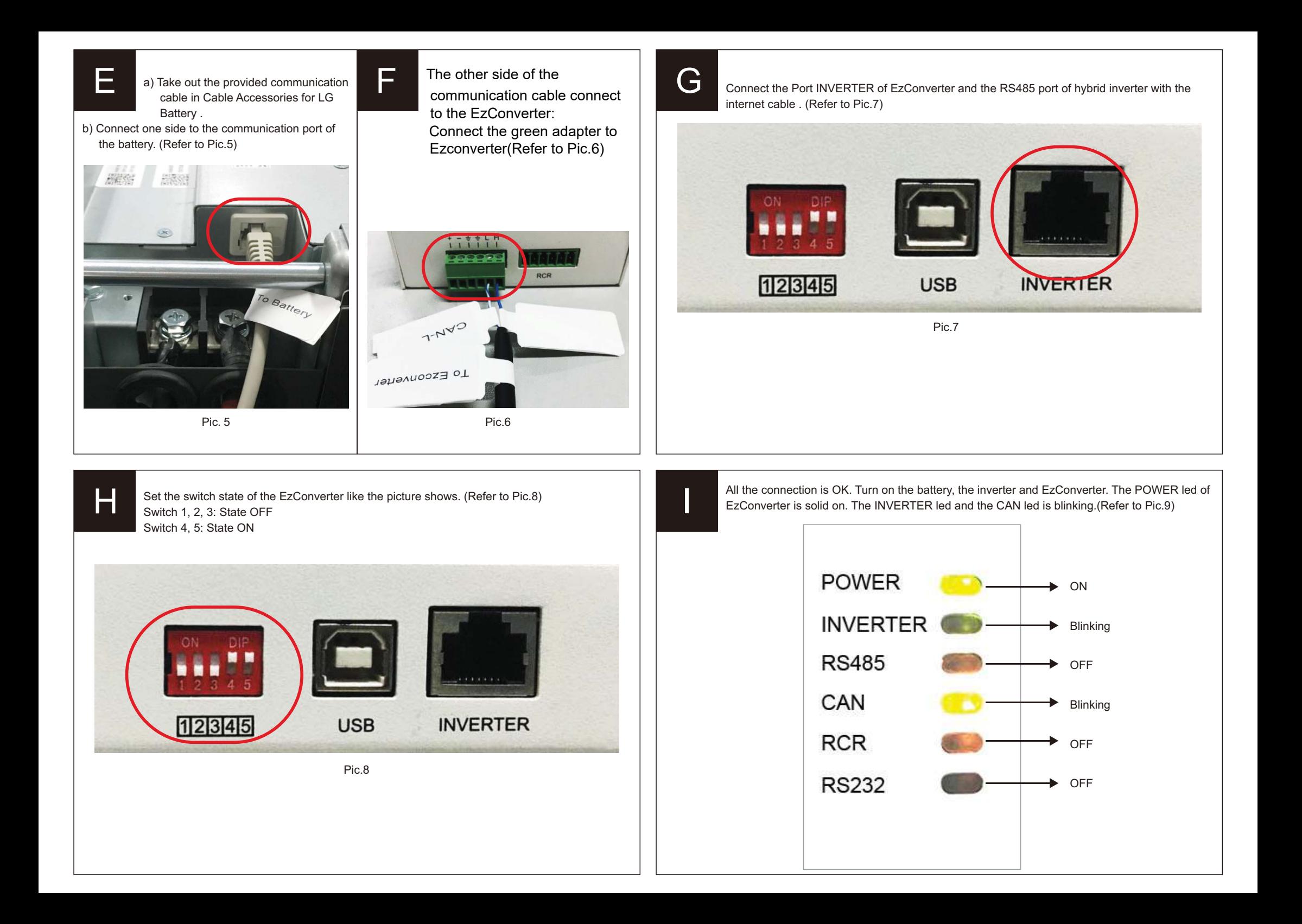